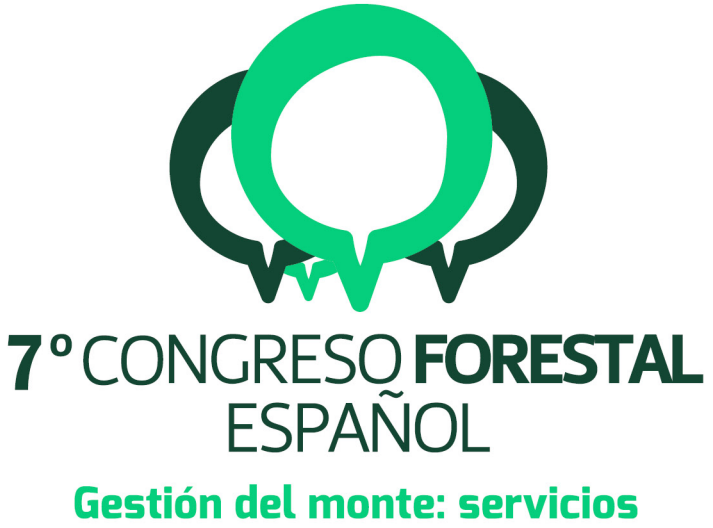

# ambientales y bioeconomía

26 - 30 junio 2017 || Plasencia

Cáceres, Extremadura

# 7CFE01-181

Edita: Sociedad Española de Ciencias Forestales Plasencia. Cáceres, Extremadura. 26-30 junio 2017 ISBN 978-84-941695-2-6 © Sociedad Española de Ciencias Forestales

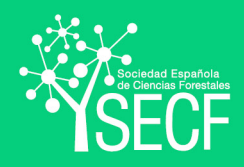

#### Mediciones dendrométricas con escáner Láser Terrestre (TLS) en bosques mixtos

UZQUIANO PÉREZ, S.<sup>1,</sup> BARBEITO SANCHEZ, I.<sup>2</sup>, MARTÍNEZ, J.<sup>3</sup>, RIOFRÍO, J.<sup>1</sup>, ALDEA, J.<sup>1</sup>, BRAVO OVIEDO, F1, 4.

<sup>1</sup> Instituto Universitario de Investigación en Gestión Forestal Sostenible (iUFOR), Universidad de Valladolid-INIA. Av. Madrid 44, Palencia (34004), España.

<sup>2</sup> Instituto Nacional de Investigación Agronómica – Centro de Nancy – Lorraine – LERFoB. 1092. 54280 Champenoux (Francia).

<sup>3</sup> Laboratorio de Fotogrametría E.T.S. de Arquitectura. Universidad de Valladolid. Avenida Salamanca, 18, Valladolid (47014), España.

<sup>4</sup> Departamento de Producción Vegetal y Recursos Forestales. Escuela Técnica Superior de ingenierías Agrarias. Campus de Palencia-Universidad de Valladolid. Av. Madrid 44, Palencia (34004), España.

#### Resumen

Realizar una tipificación lo más precisa posible de la estructura de los árboles es esencial para adaptar la gestión de los bosques al cambio global. Hoy en día esto es posible gracias a la tecnológica LiDAR capaz de proporcionar imágenes 3D de gran precisión. En este trabajo hemos estudiado la alometría de Pinus sylvestis y Quercus pyrenaica en una masa mixta mediante un Escáner Laser Terrestre (TLS) con objeto de obtener ecuaciones de perfil basados en las ecuaciones de perfil desarrolladas por Lizarralde et al. (2005) para estas especies en masas puras. El estudio se sitúa en un monte del municipio de Palacio de Valdellorma (León), sobre unas parcelas experimentales pertenecientes al Instituto Universitario de Gestión Forestal Sostenible. Se escanearon 3 parcelas de 50x40 m. En un estudio preliminar con 20 individuos de cada especie se ha realizado ajustes sobre las ecuaciones de perfil para Volumen de Copa: Log Vc= β\_0+β\_1\*log(Dn), Altura total: Log Ht= β\_0+β\_1\*log(Dn). Ratio de copa: 1-(HBC⁄HT)=β\_0+β\_1 (HT⁄Dn) y Altura a la máxima amplitud de copa: HMAC=β\_0+β\_1\*HT^2. En todos los casos se observa que existe una relación entre la variable estudiada y la variable dependiente para cada especie y modelo ajustado. Actualmente Trabajamos con 90 individuos para poder determinar la influencia de la mezcla en la alometría de estas especies.

#### Palabras clave

*Pinus sylvestris*, *Quercus pyrenaica*, ecuación de perfil, masas mixtas, gestión.

#### 1. Introducción

La información que nos proporcionan los inventarios forestales son importantes para evaluar el potencial de los bosques (HAUGLIN et al., 2014; MOSKAL Y ZHEN, 2011) y poder tener un mejor conocimiento de la dinámica de los árboles que permita realizar un manejo sostenible de los recursos forestales (PRETZSCH et al., 2016; HAUGLIN et al., 2014). Es por ello que la automatización de los mismos se ha convertido en unos de los asuntos más importantes a tratar en el ámbito forestal (PIBOULE et al., 2015) a través de los avances tecnológicos que a nuestro alrededor se producen. Respecto a este concepto, los sensores remotos, como lo es el TLS, que en adelante será nombrado por sus siglas en inglés TLS (Terrestrial Laser Scanning), ofrecen el potencial de poder estudiar el ecosistema forestal proveyéndonos de información muy detallada (SCHNEIDER et al., 2014). Por este motivo, se ha convertido en un importante foco de desarrollo en el área forestal (OTHMANI et al., 2011) ya que nos ofrece una fotografía fiel de una masa forestal en un momento dado, a través de nube de puntos 3D con gran precisión y fidelidad.

De forma tradicional las variables para los inventarios forestales son más fáciles de obtenerse en monocultivos que en masas mixtas y es por ese motivo que estos primeros han sido estudiados durante más tiempo. Sin embargo, hoy en día las masas mixtas han cobrado un gran interés

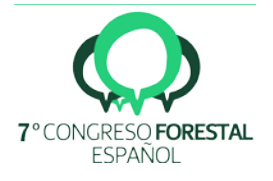

(PUETTMANN et al., 2012) ya que pueden tener una mayor heterogeneidad estructural (VERGA et al., 2005; RÍO et al., 2016) y efectos positivos sobre varios servicios de los ecosistemas (GAMFELDT et al., 2013). Recientemente se ha identificado la proporción de las masas mixtas como una estrategia de adaptación en el manejo de los bosques frente al cambio climático (BRAVO-OVIEDO et al., 2014; KOLSTRÖM et al., 2011). Sin embargo todos estos recursos que presentan este tipo de bosques rara vez han sido cuantificadas (PRETZSCH et al., 2016) ya que la mezcla de especies con sus diferentes requerimientos ecológicos y grandes variaciones en el tamaño de los árboles dificulta la modelización de masas mixtas (LÄHDE et al., 1999 IN KUULUVAINEN, 2002). De forma general, como ya apuntó en su día VANCLAY (1994), los datos disponibles para desarrollar modelos para bosques mixtos no contienen suficientes observaciones como para poder establecer relaciones fehacientes entre especies (ZHAO, 2011). Con la tecnología TLS que es capaz de proporcionarnos datos con gran precisión para describir la estructura de los árboles debido a su habilidad para medir la estructura tridimensional inherente de las masas forestales mediante medidas de retorno discreto o de forma de onda completa (LATIFI, 2012) Se espera salvar esta dificultad.

# 2. Objetivos

En este estudio hemos estudiado una masa mixta de *Pinus sylvestris* y *Quercus pyrenaica*, su alometría y la relación entre variables dendrómetricas mediante el ajuste de modelos básicos desarrollados para masas puras de *Pinus sylvestris*, en masas mixtas de *Pinus sylvestris* y *Quercus pyrenaica*. Además, se ha sistematizado el procesado de los datos TLS mediante la incorporación del programa CompuTree para la obtención de variables dendrométricas.

# 3. Metodología

Los datos del estudio han sido tomados en el municipio de La Ercina, en Palacio de Valdellorma (León), donde está introducido un sitio experimental es una masa mixta procedente de plantación de *Pinus sylvestris* en terraza y rebrote natural de *Quercus pyrenaica* a 1000 msnm. La temperatura media del lugar es de 9ºC y la precipitación media anual es de 936 mm. El diseño experimental que se ha seguido es de *Split-Plot* (parcelas divididas) sobre una superficie de aproximadamente 2 ha en el que se ha dividido el área en 9 parcelas de 40x50m (Figura 1). Dichas parcelas presentan tres intensidades de corta expresadas en relación al área basimétrica, realizadas durante el verano de 2015. Para este estudio se han seleccionado tres de las nueve parcelas: Z2, A1 y A2, cada una con una intensidad de corta, expresadas en relación al área basimétrica, del 25%, 50% y 0% respectivamente.

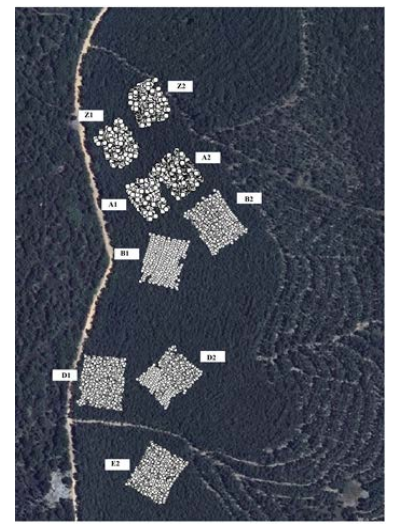

*Figura 1. Sitio experimental en Palacio de Valdellorma (León). La figura muestra el diseño experimental: nueve parcelas repartidas en 2 ha.* 

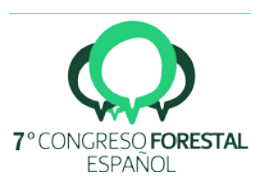

#### TOMA DE DATOS

La toma de datos se realizó durante el invierno de 2015/2016. En primer lugar, se realizó una georreferenciación para la que se eligieron cinco esquinas pertenecientes a las parcelas de estudio y se tomaron sus coordenadas con un GPS submétrico de un equipo Leica modelo SR20 de recepción monofrecuencia con antena externa AT501. En cada uno de los puntos fue necesario estacionar un mínimo de 30 minutos, para poder obtener las coordenadas con el mínimo error posible (centímetros). Este paso previo es necesario para poder dotar de coordenadas UTM a las imágenes LiDAR e identificar los árboles correctamente, ya que los datos que obtenemos a través de dicho aparato son métricos, es decir, podemos realizar las mediciones de las variables sobre los árboles, pero no están orientadas ni referenciadas ni local ni globalmente.

A continuación, se tomaron los datos TLS utilizando el aparato Faro Focus 3D. Durante este proceso se toman imágenes panorámicas que abarcan desde 0º a 360º en el ángulo horizontal, y desde -60º a 90º en el ángulo vertical. La duración de cada escaneo fue de un minuto y medio con una resolución de 1/5 lo que equivale a medir en la quinta parte de las 32 orientaciones posibles del láser exterior y una calidad de 2x. Con todo esto, el tamaño de cada escaneo ha sido de 8190x3414 puntos, lo que significa un total de 28 millones de puntos por toma y una resolución espacial de 7,670 mm a 10 m.

Para poder relacionar correctamente los datos obtenidos desde las sucesivas posiciones de escaneo, fue necesario colocar previamente esferas blancas como puntos de referencia o enlace que posteriormente, ayudarían a la unión de los escaneos en el trabajo de gabinete. Se han utilizado 15 esferas blancas de plástico de 18 cm de diámetro. El posicionamiento de las marcas se hizo sobre estacas de madera de un metro de altura para asegurar de esta manera la visualización de las esferas en todo momento y por ende la unión de las nubes de puntos. Se tuvo especial cuidado en identificar debidamente los puntos sobre los que se tomaron las coordenadas y escanearlos para poder realizar la georreferenciación de las nubes de puntos una vez en gabinete (Figura 2).

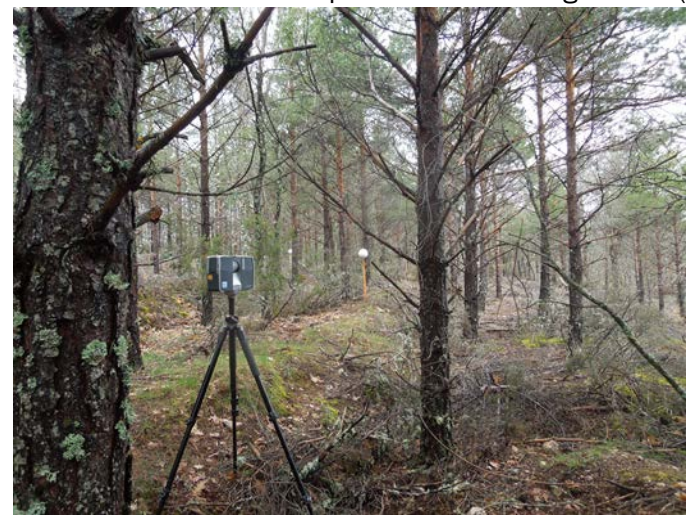

*Figura 2. Un posicionamiento del TLS, procurando que capture el máximo posible de puntos de referencia (esferas blancas con los que se construirán posteriormente las imágenes 3D de la parcela.*

Con todo, el número de escaneos tomados en cada parcela varió según la densidad de la misma, así en las parcelas A2 y Z2 se tomaron 48 escaneos, lo que se tradujo en una media de 5 horas por parcela. En la parcela A1 donde la densidad era mucho menor, la parcela se escaneo en 2 horas, realizando un total de 24 escaneos.

#### PROCESAMIENTO DE DATOS

El trabajo de gabinete para poder extraer los datos consiste, de forma resumida, en la construcción en 3D de las imágenes panorámicas tomadas en campo (Alineación), dotarlas de coordenadas UTM, eliminar ruido y aislar cada árbol del resto de la parcela para poder extraer las

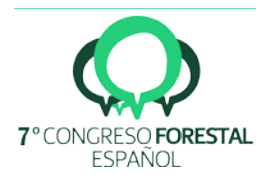

variables que se buscan. Para ello hay que disponer de un ordenador potente ya que los programas necesarios para el tratamiento y procesado de datos requiere de muchos recursos para poder gestionar la enorme cantidad de imágenes y nubes de puntos que ocupan gran espacio en el ordenador. Para este trabajo se ha utilizado un ordenador intel CORE i7-5280K. Disco duro SSD 256 GB Samsung 950 PPRO M. S2. Disco duro SATA 4TB. WD Blanck CPU INTEL 1022 6 CACHE. 4 memorias DIMM 8GB DDR4.

El primer paso del proceso, que es la alineación de imágenes, se ha llevado a cabo a través del programa informático propio del escáner terrestre que se ha utilizado, *FaroScene* (versión 5.2). En él, el programa identifica de forma automática cada una de las esferas que reconozca con suficiente resolución dentro de cada imagen. Una vez finaliza la identificación el nuevo archivo se guarda con la extensión ".fls".

El segundo paso es dotar de coordenadas UTM a las nubes de puntos recién construidas. Para ello se utilizó el programa *Polyworks versión 12.1.3 (64 bits)*. Se importaron las coordenadas (un archivo .txt) que se colocan automática mente en las coordenadas correctas y se solaparon con las nubes de puntos (archivos .fls) que al importarse se colocan por defecto en las coordenadas x, y, z=0. El solapamiento se realizó a través de la caracterización que se hizo en campo de las coordenadas, que se aprecian también en las nubes de puntos 3D.

Una vez georreferenciadas las nubes de puntos, y gracias a un mapeo previo de los árboles, realizado con una estación total, para estudios anteriores en esa parcela, se pudo identificar cada uno de los árboles de la parcela y, con ello se hizo una selección de los árboles objeto. Esta selección se hizo a través del cálculo de índice KMA, el cual cuantifica la proporción de coníferas dentro de un radio de 5 m alrededor del árbol objeto de estudio relacionando la acumulación de la superficie de las copas de las coníferas con respecto a la acumulación de superficie de copas de todos los árboles del área estudiada (PRETZSCH, 2009).

Una vez seleccionados los árboles de estudio (20 de cada especie), las nubes de puntos se exportaron al programa de uso libre *CompuTree* [\(http://computree.onf.fr/?lang=fr\)](http://computree.onf.fr/?lang=fr) que permite individualizar los árboles de forma semi-automática. Una vez aislados los árboles del suelo y del resto de vegetación, se volvieron a importar al programa *Polyworks* y se procedió a extraer las variables de los árboles: diámetro normal (Dn), altura total del árbol (Ht), anchura de copa (Ac), altura de copa (Hc), altura a la máxima amplitud de copa (HMAC). El Diagrama 1 muestra el esquema de los pasos a seguir.

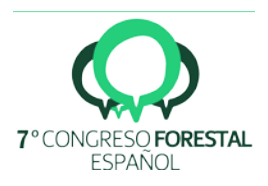

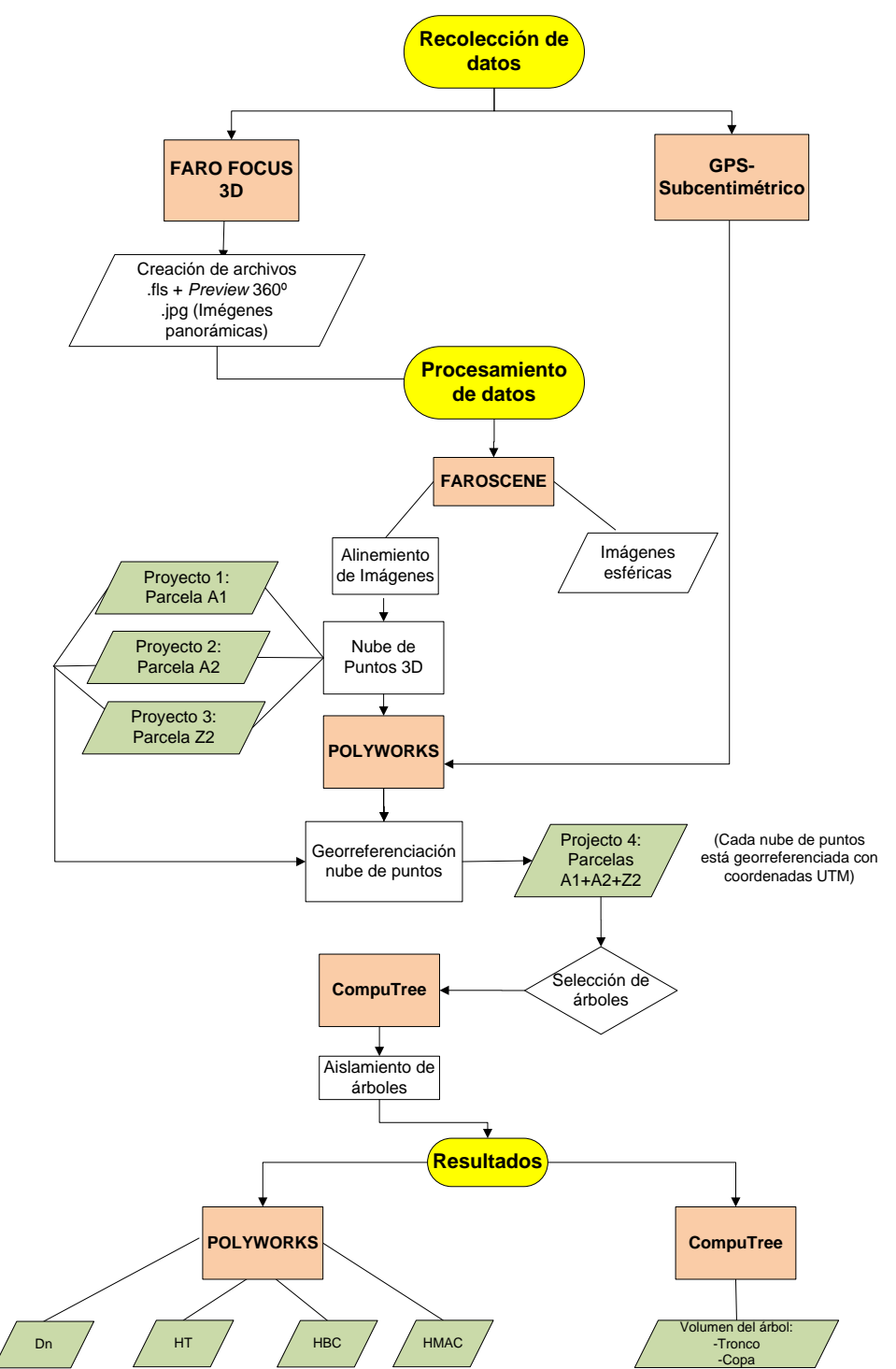

*Diagrama 1. Diagrama de flujo de datos TLS desde la toma de datos en campo hasta la obtención de variables dendrométricas. Donde Dn= diámetro normal; HT=Altura Total; HBC= Altura a la base de la copa; HMAC=altura a la máxima amplitud de copa.* 

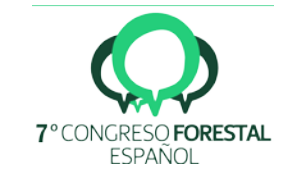

# ANALISIS ESTADÍSTICO

Se ajustaron un conjunto de modelos para estimar el volumen, altura total del árbol, altura de la copa y HMAC. Estos modelos se basaron en los ajustados por LIZARRALDE (2008): para masas puras de *Pinus sylvestris*

- Log VC =  $β<sub>0</sub> + β<sub>1</sub>*Log (DBH)$
- Log HT =  $β_0 + β_1 * Log (DBH) + β_2 * Log(G)$
- 1 (HBC/HT) =  $β<sub>0</sub> + β<sub>1</sub>*(HT/DBH)$
- HLCW =  $\beta_0$  +  $\beta_1$ \*HT +  $\beta_2$  \*HT<sup>2</sup>

Donde VC= Volumen de copa; DN= Diámetro normal, HT =Altura total, G= diámetro medio cuadrático, HBC= Altura a la base de la copa, HMAC= altura a la máxima amplitud de copa. Finalmente, β<sub>0</sub>, β<sub>1</sub> y β<sup>2</sup> son los parámetros a especificar en cada caso.

Para la bondad de ajuste de los modelos se consideró el valor de  $R<sup>2</sup>$  y RME. El valor del parámetro indica la relación con la variable dependiente, y su p-valor si es significativa o no. Todos estos análisis fueron llevados a cabo a través del software R (R CORE TEAM, 2016).

#### 4. Resultados

El primer resultado que el TLS proporciona es su capacidad para generar gran cantidad de datos que quedan almacenados y de los cuales se puede disponer en cualquier momento para realizar futuros estudios. Además de la representación exacta de las parcelas en 3D y con cada uno de los árboles perfectamente georreferenciados con apenas error en su posicionamiento (Figura 3).

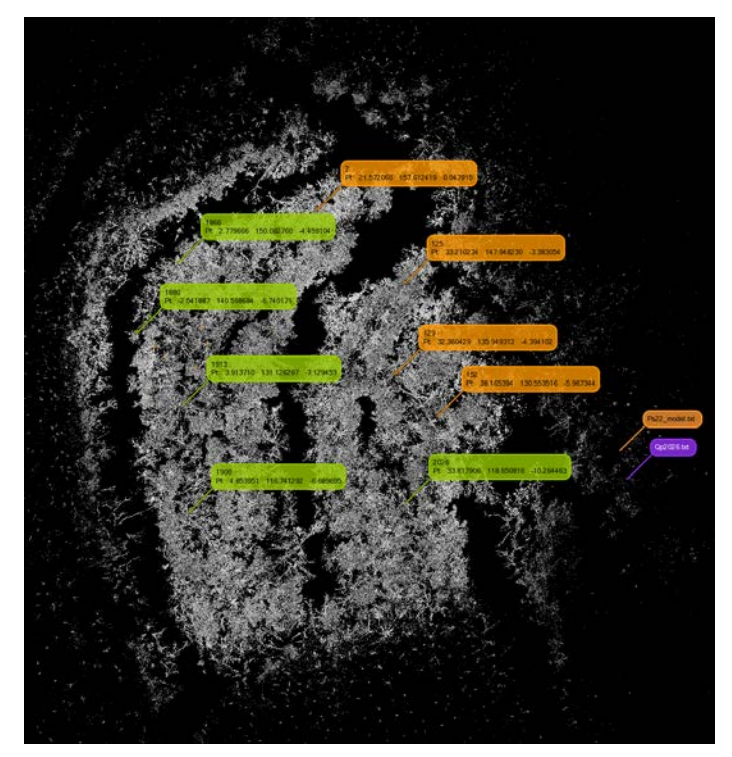

*Figura 3. Imagen TLS de una de las parcelas de estudio. Cada una de las etiquetas muestra las coordenadas de los árboles georreferenciados.*

#### ANALISIS ESTADISTICO

La extracción de cada una de las variables dendrométricas para los modelos ha permitido realizar primero que nada una estadística descriptiva de los árboles objeto de estudio, cuyo resumen se muestra en la Tabla 1.

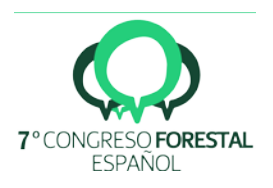

*Tabla 1. Estadística descriptiva de las variables dendrométricas y dasométricas medidas a través de la nube de puntos 3D ofrecidas por el TLS para cada una de las especies estudiadas. La tabla muestra en cada fila el número de árboles medidos (n), la media ( ), la máxima (max.), la mínima (min) y la desviación estándar de las variables (σ). Las columnas muestran cada una de las variables extraidas: Diámetro normal (Dn), altura total (Ht), altura a la base de la copa (HBC), altura de la copa (Hc), altura a la máxima amplitud de copa (HMAC), volumen del tronco (Vtr), volumen de la copa (Vc) y volumen total (Vt).*

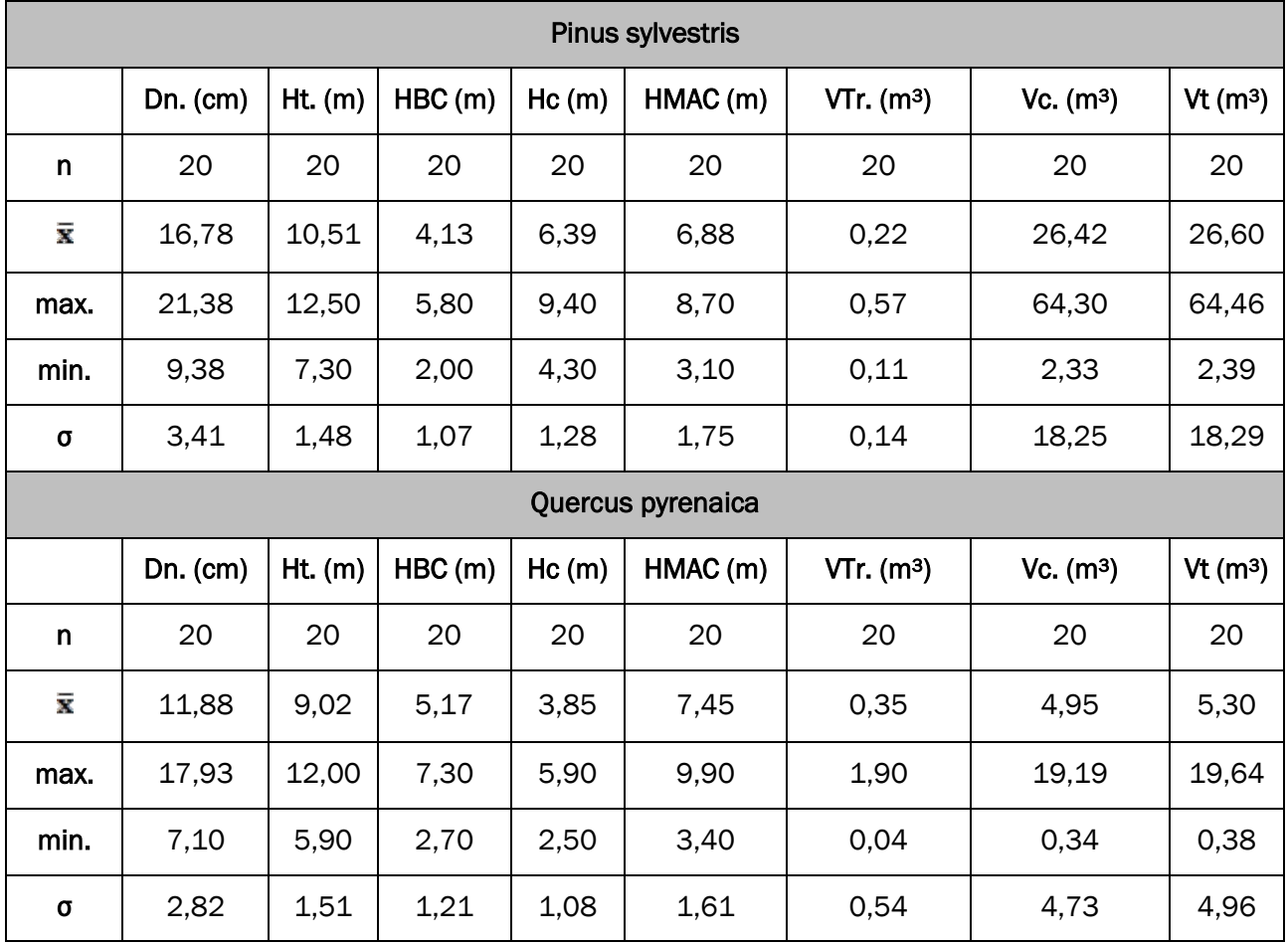

# AJUSTE DE LOS MODELOS

Las ecuaciones ajustadas de los modelos basados en LIZARRALDE (2008) para los datos de *Pinus sylvestris* y *Quercus pyrenaica* se muestran en la Tabla 2.

*Tabla 2. Ecuaciones de los modelos ajustados para Pinus sylvestris y Quercus pyrenaica*

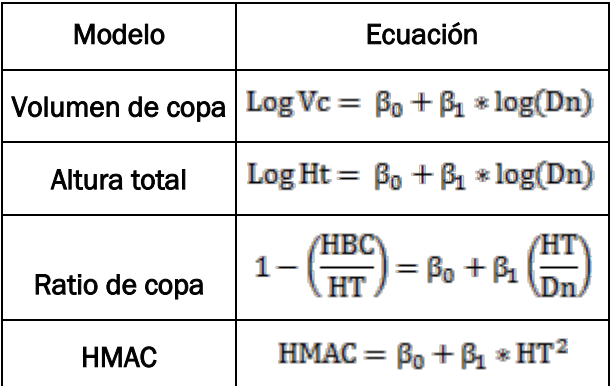

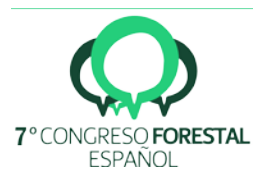

Se observa que todas las variables independientes de los modelos lineales propuestos para cada variable dendrométrica estudiada tienen ajustes significativos al igual que para sus variables dependientes, i.e. existe una relación entre la variable estudiada y la variable dependiente para cada modelo ajustado. Dependiendo del caso, este nivel de significancia es mayor o menor (Tabla 3)

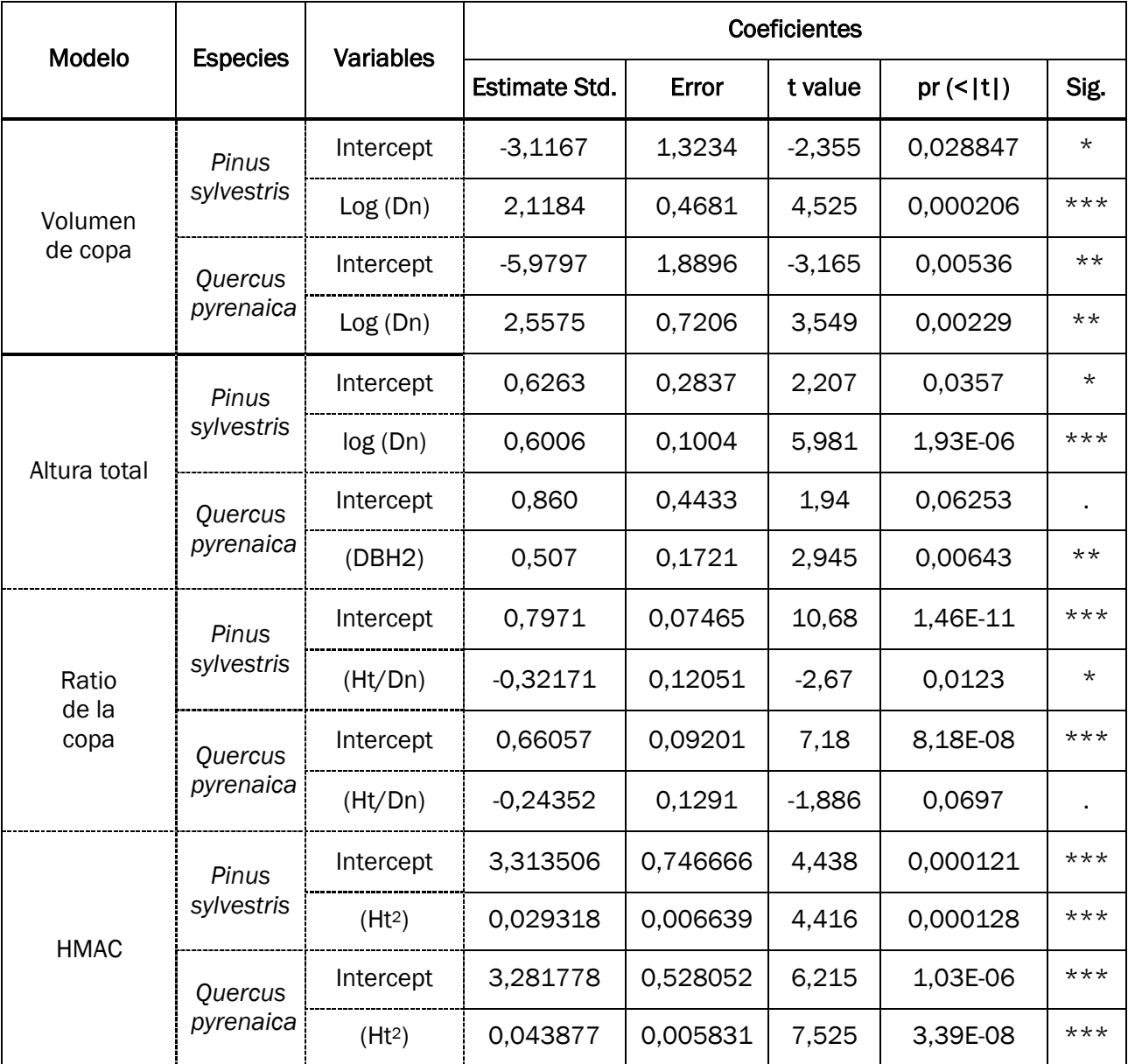

*Tabla 3. Parámetros estimados para cada modelo ajustado. En cada columna se observa su desviación (Error), su t-valor, pvalor (pr (<|t|) y, su nivel de significancia: : 0 '\*\*\*'; 0.001 '\*\*'; 0.01 '\*'; 0.05 '.'.* 

# 5. Discusión

En general, El TLS demuestra ser un gran instrumento de trabajo para la evaluación métrica del bosque (HOPKINSON et at., 2004), representa en gran detalle la morfología de los árboles, lo cual lo hace susceptible de poder ser utilizado como un buen instrumento para la modelización de crecimiento de los árboles (MOSKAL et al, 2009) aun utilizando una resolución y calidad baja a la vista

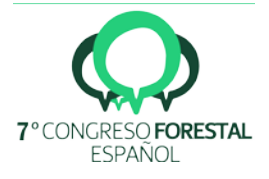

de los resultados de este trabajo. El TLS es capaz de salvar las dificultades que supone obtener medidas de la copa de forma precisa (Volumen de copa, altura de copa, etc.) (DASSOT et al., 2012).

Los escaneos se llevaron a cabo en invierno, aprovechando la caída de las hojas del roble, porque la cantidad de información útil contenida en la exploración disminuye cuando el árbol presenta una densidad alta de follaje o de ramificación (WATT, 2013). El principal problema reside en el tiempo necesario para el procesamiento de los datos ya que, mientras la adquisición de datos en campo de nubes de puntos 3D LiDAR se realiza de forma rápida, en apenas minutos, luego el procesado de datos toma bastante más tiempo (UZQUIANO et al., 2014; XU et al., 2013) debido a la gran cantidad de información que el aparato captura (suelo y sotobosque). El beneficio real de utilizar el TLS en los inventarios forestales reside en su capacidad para determinar otros parámetros los cuales son difícilmente identificables usando los métodos tradicionales de campo como, por ejemplo: el volumen total del árbol, la altura del árbol, ramificación, etc. (OTHMANI et al., 2011). Además, gracias a la incorporación del software *CompuTree*, que es la principal innovación de este trabajo, se ha podido incorporar la objetividad que HOPKINSON (2004) mencionan necesario en la extracción de datos TLS, pues el aislamiento de los árboles ha sido realizado a través de un algoritmo que elimina los sesgos que conlleva realizar el aislamiento de forma manual (Uzquiano, 2014) y, también se ha podido obtener de una forma sencilla y rápida (una vez el árbol estaba aislado) su volumen, mediante la creación automática de envolventes a su alrededor y exportando el área y el volumen que éstos ocupaban en una hoja de cálculo. Sin embargo, a pesar de que la incorporación de dicho software agiliza el proceso de datos, el aislar y obtener las variables dendrométrcas ha tomado una media de 15 minutos por árbol, por lo que el tiempo que se necesita para poder extraer las variables de todos los árboles de una misma masa forestal no es práctico. A este hecho, se le debe sumar la necesidad de disponer de un ordenador muy potente para poder operar con estos datos. Todo esto hace que su uso en inventarios de la administración, a fecha de hoy, aun no sea posible y sea necesario seguir buscando medios más eficaces de extracción de datos LiDAR.

A pesar de estos grandes avances que supone el uso de CompuTree, aún es un programa por desarrollar pues no permite trabajar con datos mayores a 2Gb. Por otro lado, se observó que el aislamiento de los arboles a través de este programa fue más preciso en la parcela A2 donde la intensidad de corta fue del 50%, que en la parcela de control (A1) y la Z2 (25% de corta) donde en algunos casos la densidad de copas era tan alta que el programa no fue capaz de distinguir una copa de otra entre los distintos árboles, aunque sí sus pies.

El análisis estadístico se ha realizado sobre el total de los árboles de cada especie extraídos y no se ha hecho distinción según la silvicultura aplicada en cada una de las parcelas ya que el tratamiento se realizó solamente unos meses antes, por lo que efecto de la silvicultura aplicada en cada parcela no se hará evidente hasta dentro de unos años. El número de individuos utilizados para validar los modelos ha sido similar a otros estudios en los que también se han validado modelos a partir de datos LiDAR con otras especies forestales (RAUMONEN et al., 2015; HAUGLIN et al.; 2014; DASSOT et al., 2012) y, de la misma manera, los modelos ajustados mostraron una relación entre sus variables significativa para todos los casos, con al menos un p-valor α=0,05 (Tabla 3).

# 6. Conclusiones

El principal avance de este trabajo es la obtención de resultados disminuyendo los errores de medición que supone la toma de datos tanto de forma tradicional gracias a la incorporación del software CompuTree en el procesamiento de los datos, que además ha permitido extrae la variable volumen del árbol de manera rápida y sencilla. Sin embargo, en la misma línea que e.g. RAUMONEN et al., 2015; DASSOT et al., 2012, el tiempo que requiere cada árbol para ser aislado de una parcela desde las nubes de puntos LiDAR hace que el TLS aún no pueda ser aplicado a una escala mayor a una parcela de estudio.

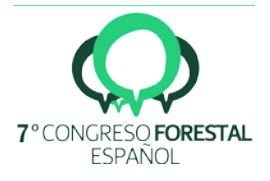

En este trabajo queda demostrada la capacidad del TLS para representar parcelas forestales sobre un terreno de difícil acceso, con una gran pendiente. Gracias a este aparato se han obtenido datos robustos y resistentes, que a través de métodos tradicionales no hubiera sido posible

Este trabajo ha supuesto el primer paso en el estudio de la cuantificación de productividad de masas mixtas. En siguientes estudios, esta base de datos se aumentará para poder estudiar cuál es el efecto de la mezcla en la alometría de los árboles según su especie y su grado de mezcla, lo cual nos ayudará en el entendimiento de la dinámica de los bosques mixtos.

# 7. Agradecimientos

Proyecto FORMIXING (Ref: AGL2014-51964-C2-1-R) financiado por el Ministerio de Economía y competitividad de España y FEDER. Programa COST Action FP1206 que financió dos estancias en el Laboratorio de Recursos Madereros (LERFoB) de Nancy (Francia) donde pude conocer y aprender el funcionamiento del software CompuTree. Al personal técnico del Laboratorio de Fotogrametría Arquitectonica (LFA) de la Universidad de Valladolid por el soporte técnico proporcionado con respecto al TLS. Y a todas aquellas personas que han colaborado con este trabajo.

# 8. Bibliografía

BRAVO-OVIEDO, A.; PRETZSCH, H.; AMMER, C.; ANDENMATTEN, E.; BARBATI, A.; BARREIRO, S.; OUDEN, J. D.; 2014. European Mixed Forests: definition and research perspectives. *Forest systems*, 23(3), 518-533.

DASSOT, M.; COLIN, A.; SANTENOISE, P.; FOURNIER, M.; CONSTANT, T.; 2012. Terrestrial laser scanning for measuring the solid wood volume, including branches, of adult standing trees in the forest environment. *Computers and Electronics in Agriculture*, 89, 86-93.

GAMFELDT, L.; SNALL, T.; BAGCHI, R.; JONSSON, M.; GUSTAFSSON, I.; KJELLANDER, P.; RUIS-JAEN, M. C.; FROBERG, M.; STANDAHL, I.; PHILIPSON, C.D.; MIKUSINKI, G.; ANDERSSON, E.; WESTERLUND, B.; ANDREN, H.; MOBERG, F.; MOEN, I.; BENGTSSON, I.; 2013. Higher levels of multiple ecosystem services are found in forests with more tree species. *Nat. Commun*. 4, 1340.

HAUGLIN, M.; GOBAKKEN, T.; ASTRUP, R.; ENE, L.; NÆSSET, E.; 2014. Estimating Single-Tree Crown Biomass of Norway Spruce by Airborne Laser Scanning: A Comparison of Methods with and without the Use of Terrestrial Laser Scanning to Obtain the Ground Reference Data. *Forests*, 5(3), 384–403.<http://doi.org/10.3390/f5030384>

HOPKINSON, C.; CHASMER, L.; YOUNG-POW, C.; TREITZ, P.; 2004. Assessing Forest Metrics with a Ground-Based Scanning Lidar. *Canadian Journal of Forest Research*. vol. 34, no. 3, pp. 573-583.

KOLSTRÖM, M.; LINDNER, M.; VILÉN, T.; MAROSCHEK, M.; SEIDL, R.; LEXER, M.J.; NETHERER, S.; KREMER, A.; DELZON, S.; BARBATI, A.; MARCHETTI, M.; CORONA, P.; 2011. Reviewing the science and implementation of climate change adaptation measures in European forestry. *Forests* 2: 961-982.

KUULUVAINEN, T.; 2002. Introduction: disturbance dynamics in boreal forests: defining the ecological basis of restoration and management of biodiversity. *SilvaFennica*, 36(1), 5-12.

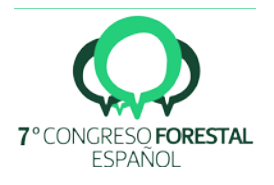

LATIFI, H.; NOTHDURFT, A.; STRAUB, C.; KOCH, B.; 2012. Modelling stratified forest attributes using optical/LiDAR features in a central European landscape. *Int. J. Digit. Earth* 5 (2), 106– 132

LATIFI, H.; 2012. Characterizing forest structure by means of remote sensing: a review. In: Escalante, B. (Ed.), In *Remote Sensing: Advanced Techniques and Platforms*. Intech Open Access Publisher, Zagreb, Croatia, pp. 4–28.

LATIFI, H.; FASSNACHT, F. E.; MÜLLER, J.; THARANI, A.; DECH, S.; HEURICH, M.; 2015. Forest inventories by LiDAR data: A comparison of single tree segmentation and metric-based methods for inventories of a heterogeneous temperate forest. *International Journal of Applied Earth Observation and Geoinformation,* 42, 162-174.

LIZARRALDE, I.; 2008. Dinámica de rodales y competencia en las masas de pino silvestre (*Pinus sylvestris L.*) y pino negral (*Pinus pinaster Ait.*) de los Sistemas Central e Ibérico Meridional. Tesis Doctoral. Universidad de Valladolid. 230. Valladolid.

MORIN, X.; FAHSE, L.; SCHERER-LORENZEN, M.; BUGMANN, H.; 2011. Tree species richness promotes productivity in temperate forests through strong complementarity between species: species richness promotes forest productivity. *Ecol. Lett*. 14, 1211–1219. [http://dx.doi.org/10.1111/j.1461-0248.2011.01691.x.](http://dx.doi.org/10.1111/j.1461-0248.2011.01691.x)

MOSKAL, L. M.; ZHENG, G.; 2011. Retrieving Forest Inventory Variables with Terrestrial Laser Scanning (TLS) in Urban Heterogeneous Forest. *Remote Sensing*, 4(12), 1–20. <http://doi.org/10.3390/rs4010001>

OTHMANI, A.; PIBOULE, A.; KREBS, M.; STOLZ, C.; LEW YAN VOON, L.; LEW YAN VOON TOWARDS, L.; 2011. Towards automated and operational forest inventories with T-Lidar.

PAQUETTE, A.; MESSIER, C.; 2011. The effect of biodiversity on tree productivity: from temperate to boreal forests. *Glob. Ecol. Biogeogr.* 20, 170–180. [http://dx.doi.org/10.1111/j.1466-8238.2010.00592.x.](http://dx.doi.org/10.1111/j.1466-8238.2010.00592.x)

PIBOULE, A.; KREBS, M.; ESCLATINE, L.; HERVÉ, J. C.; 2015. Computree: a collaborative platform for use of terrestrial LiDAR in dendrometry.

PRETZSCH, H.; DEL RÍO, M.; SCHÜTZE, G.; AMMER, C.; ANNIGHÖFER, P.; AVDAGIC, A.; BRAVO-OVIEDO, A.; 2016. Mixing of Scots pine (Pinus sylvestris L.) and European beech (Fagus sylvatica L.) enhances structural heterogeneity, and the effect increases with water availability. *Forest Ecology and Management*, 373, 149–166. <http://doi.org/10.1016/j.foreco.2016.04.043>

PRETZSCH, H.; 2009. Forest Dynamics, Growth and yield. Springer. Pp. 529-530. Berlin Heidelberg.

PUETTMANN, K.J.; COATES, K.D.; MESSIER, C.; 2012. A Critique of Silviculture: Managing for Complexity. Island Press. 189. Londres.

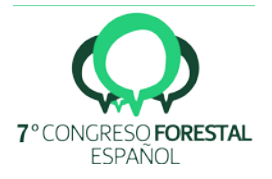

R Core Team; 2016. R: A language and environment for statistical computing. *R Foundation for Statistical Computing*. Vienna, Austria. URL https://www.R-project.org/.

RAUMONEN, P.; CASELLA, E.; CALDERS, K.; MURPHY, S.; AKERBLOM, M.; KAASALAINEN, M.; 2015. Massive-scale tree modelling from TLS data. *International Society for Photogrammetry and Remote Sensing* 189-196.<http://doi.org/10.5194/isprsannals-II-3-W4-189-2015>

REINEKE L.H.; 1933. Perfecting a stand-density-index for even-age forests. *J Agric Res* 46: 627-638

RÍO, M.; PRETZSCH, H.; ALBERDI, I.; BIELAK, K.; BRAVO, F.; BRUNNER, A.; BRAVO-OVIEDO, A.; 2016. Characterization of the structure, dynamics, and productivity of mixed-species stands: review and perspectives. *European Journal of Forest Research* 135: 23-49. <http://doi.org/10.1007/s10342-015-0927-6>

SCHILLING, A.; AND MAAS, H. G.; 2014. Automatic reconstruction of skeletal structures from TLS forest scenes. *ISPRS Annals of the Photogrammetry, Remote Sensing and Spatial Information Sciences*, 2(5), 321.

SCHNEIDER, F. D.; LEITERER, R.; MORSDORF, F.; GASTELLU-ETCHEGORRY, J. P.; LAURET, N.; PFEIFER, N.; & SCHAEPMAN, M. E.; 2014. Simulating imaging spectrometer data: 3D forest modeling based on LiDAR and in situ data. *Remote Sensing of Environment*, 152: 235-250.

UZQUIANO, S.; 2014. Mediciones dendrométricas y dasométricas mediante técnicas LiDAR y fotogramétricas. Proyecto Fin de Máster de Ingeniería de Montes. Escuela Técnica Superior de Ingenierías Agrarias de Palencia. Universidad de Valladolid. <http://uvadoc.uva.es/handle/10324/6587>

UZQUIANO, S.; MARTÍNEZ, J.; SAN MARTÍN, R.; BRAVO, F.; 2014. Mediciones dendrométricas y dasométricas mediante técnicas LiDAR y fotogramétricas. Nota técnica, *Cuad. Soc. Esp. Cienc. For.* 40: 193-202. <http://secforestales.org/publicaciones/index.php/cuadernossecf/index>

VANCLAY, J. K.; & C.A.B. INTERNATIONAL.; 1994. Modelling forest growth and yield: applications to mixed tropical forests. CAB International.

VERGA, P.; CHEN, H. Y. H.; KLINKA, K.; 2005. Tree-size diversity between single- and mixedspecies stands in three fores types in western Canada. *Can. I. For. Res*. 35, 593-601.

WATT, M. S.; MEREDITH, A.; WATT, P.; GUNN, A.; 2013. Use of LiDAR to Estimate Stand Characteristics for Thinning Operations in Young Douglas-Fir Plantations. *New Zealand Journal of Forestry Science*, vol. 43, no. 1, pp. 1-10.

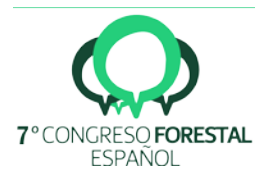